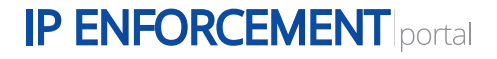

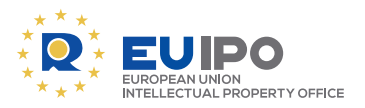

## Filing a customs application for action (**AFA)** in **IPEP** - which steps to take

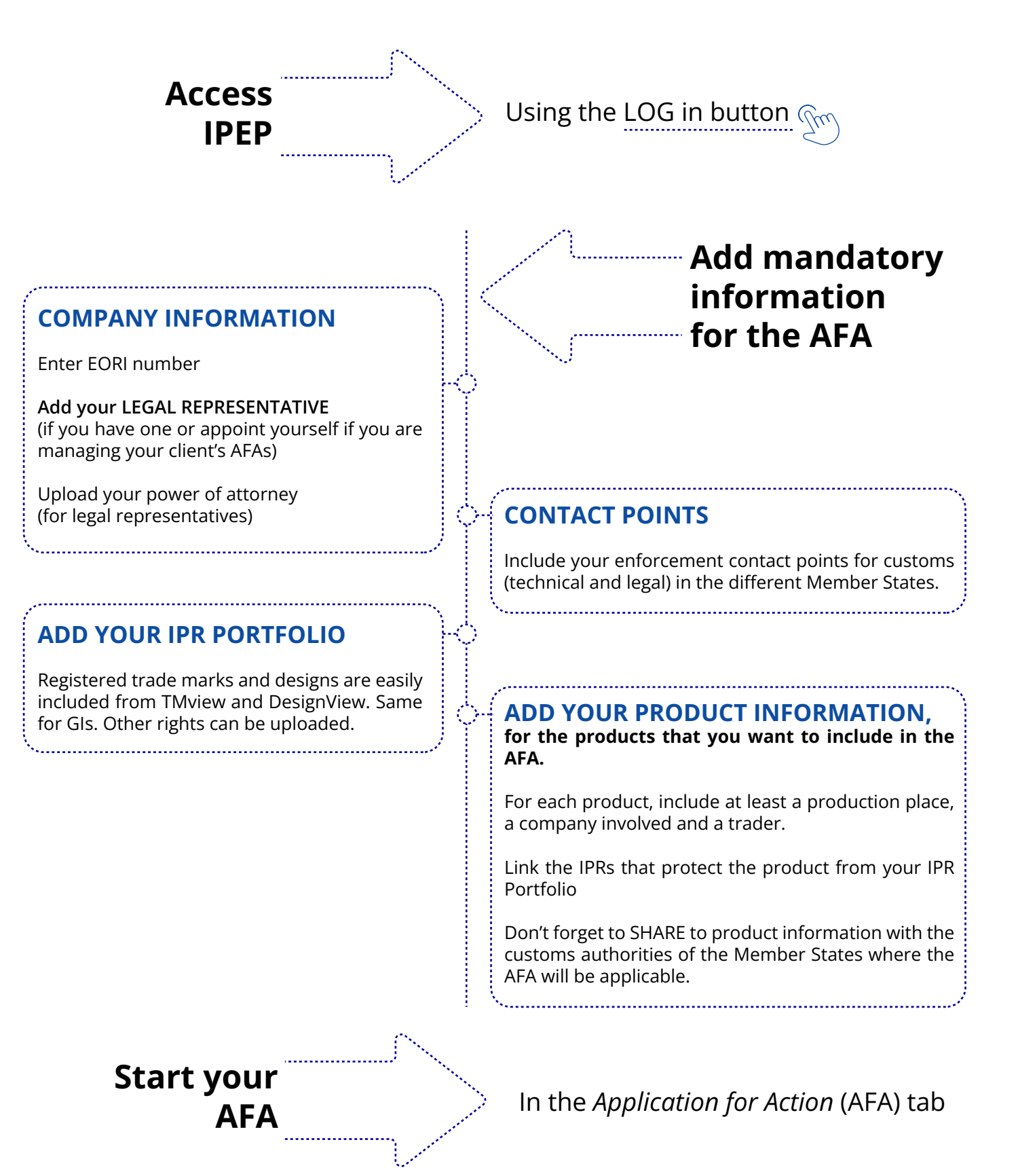